## Администрация городского округа город Фролово Волгоградской области

## Постановление

От 31.01.2020 № 111

О внесении изменений в постановление администрации городского округа город Фролово от 30.12.2019 № 1889 «Об утверждении муниципальной программы городского округа город Фролово «Развитие системы образования городского округа город Фролово»

В связи с предоставлением бюджету городского округа город Фролово субсидии из Волгоградской области на замену кровли и выполнение необходимых для этого работ <sup>в</sup> зданиях муниципальных образовательных организаций на 2020 год <sup>и</sup> на плановый период 2021 и 2022 годов в соответствии с Законом Волгоградской области от 20 декабря 2019 г. Ы131-ОД «О внесении изменений в Закон Волгоградской области от 21 ноября 2019 г. <sup>М</sup> 97-ОД «Об областном бюджете на 2020 год и на плановый период 2021 и 2022 годов», руководствуясь статьей 179 Бюджетного кодекса Российской Федерации, Порядком разработки, реализации и оценки эффективности реализации муниципальных программ городского округа город Фролово, утвержденным постановлением администрации городского округа город Фролово от 31.07.2019 № 1027, администрация городского округа город Фролово п о с т а н о в л я е т:

1. Внести в постановление администрации городского округа город Фролово от 30.12.2019 № 1889 «Об утверждении муниципальной программы городского округа город Фролово «Развитие системы образования городского округа город Фролово» следующие изменения:

1.1. В паспорте муниципальной программы городского округа город Фролово «Развитие системы образования городского округа город Фролово», утвержденной названным постановлением (далее - муниципальная программа) позицию «Объем и источникифинансирования муниципальной Программы» изложить в новой редакции:

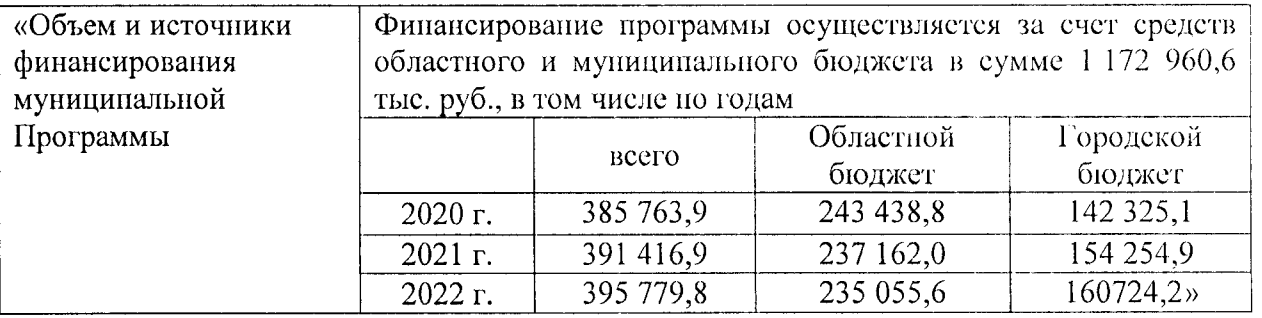

муниципальных образовательных учреждениях городского округа город Фролово» в 1.2. Раздел <sup>3</sup> «Подпрограмма «Ремонт зданий, сооружений, инженерных сетей в приложении <sup>2</sup> «Перечень целевых показателей муниципальной программы городского округа город Фролово «Развитие системы образования городского округа город Фролово» <sup>к</sup> муниципальной программе изложить в новой редакции согласно приложению 1.<br>1.3. Приложение 4 к муниципальной программе «Ресурсное об

Приложение 4 к муниципальной программе «Ресурсное обеспечение

образования городского округа город Фролово» за счет средств, привлеченных из различных источников финансирования, <sup>с</sup> распределением по главным распределителям местного бюджета» изложить <sup>в</sup> новой редакции согласно приложению 2.

1.4. В приложении 7 к муниципальной программе в паспорте подпрограммы «Ремонт зданий, сооружений, инженерных сетей <sup>в</sup> муниципальных образовательных учреждениях городского округа город Фролово» позицию «Объем <sup>и</sup> источники финансирования муниципальной подпрограммы» изложить в новой редакции:

«Объемы и источники финансирование программы осуществляется за счет средств финансирования областного и муниципального бюджета в сумме 25 969,6 тыс.<br>подпрограммы руб., в том числе по годам: тыс. руб., в том числе по годам: руб., в том числе по годам: тыс. руб., в том числе по годам: Областной Городской

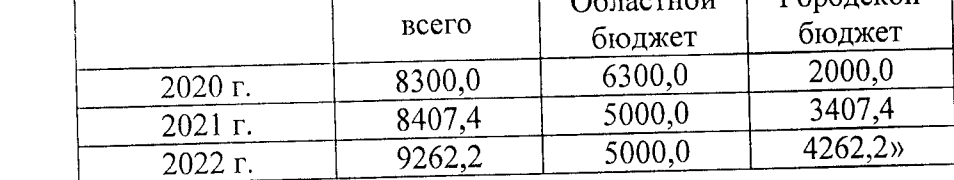

2. Настоящее постановление вступает <sup>в</sup> силу со дня его официального опубликования <sup>в</sup> газете «Вперед» <sup>и</sup> (или) газете «Вперед. Документы».

3. Контроль исполнения настоящего постановления возложить на заместителя главы администрации городского округа город Фролово Волгоградской области В.А.Кибенко.

Глава городского округа глава городского округа<br>город Фролово Волгоградской области в В.В.Данков

городского округа город Фролово<br>or 31.01.2020 № 111 к постановлению администрации Приложение 1

в муниципальных образовательных учреждениях городского округа город Фролово «3. Подпрограмма «Ремонт зданий, сооружений, инженерных сетей

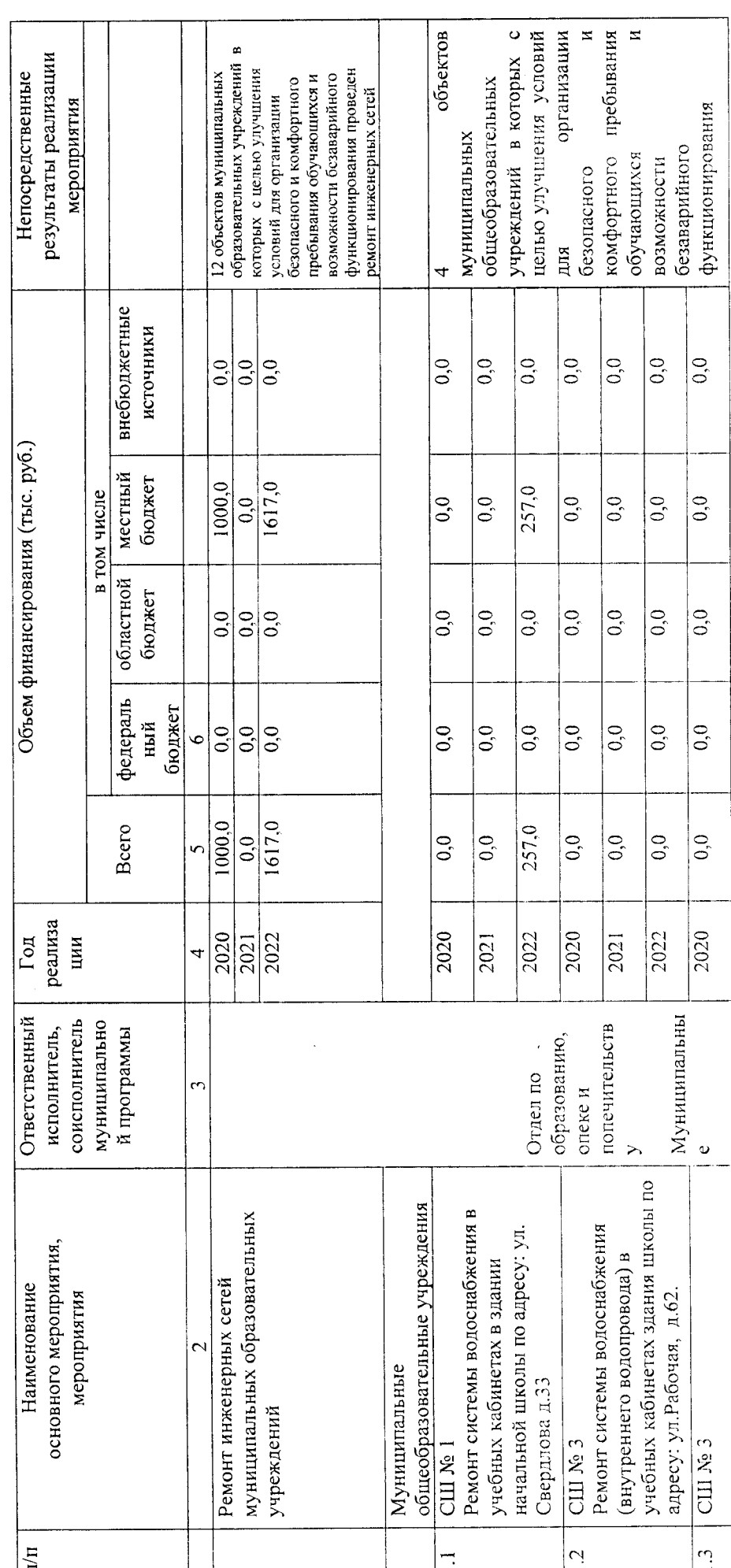

 $\ddot{\phantom{0}}$  $\frac{1}{2}$ 

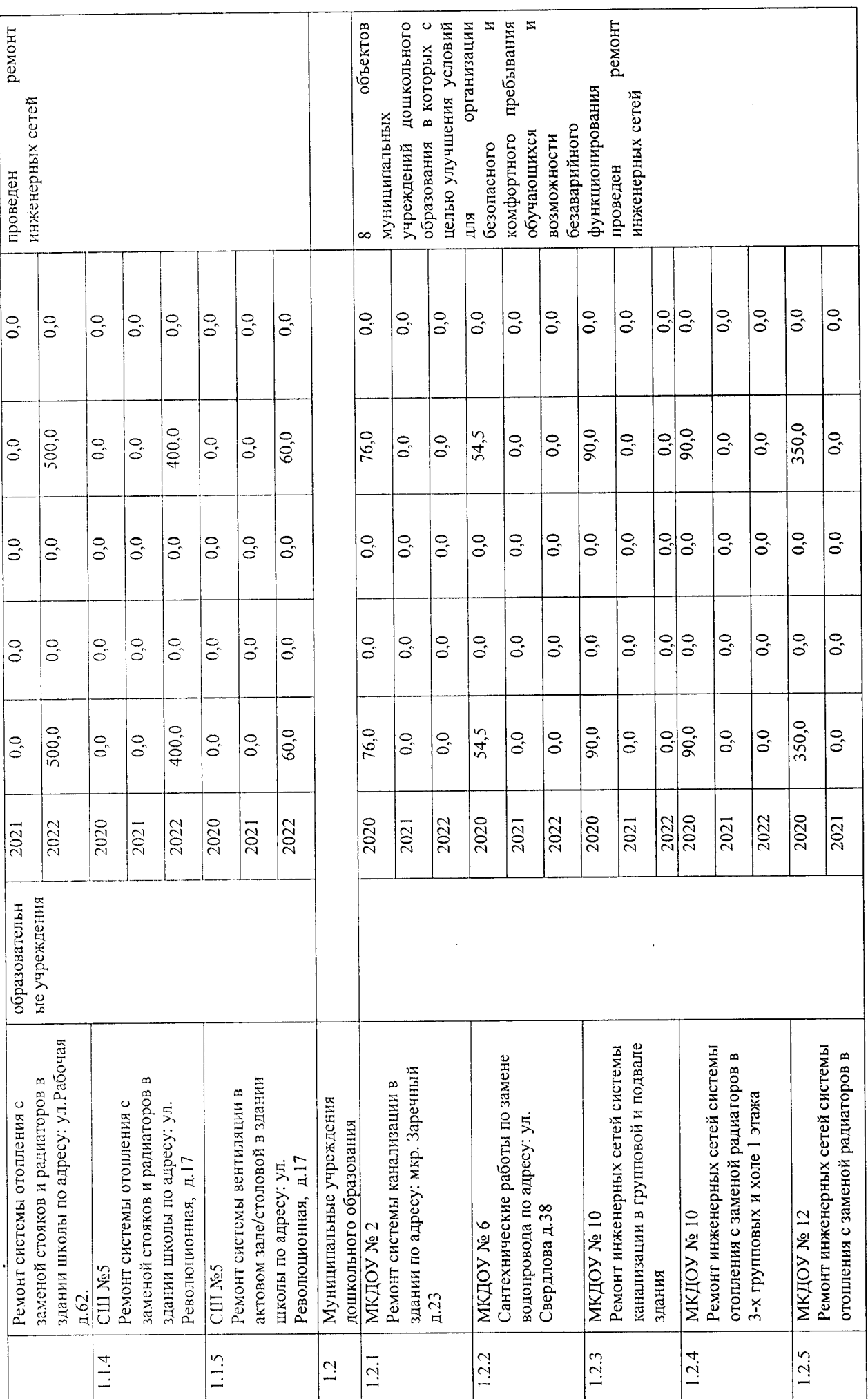

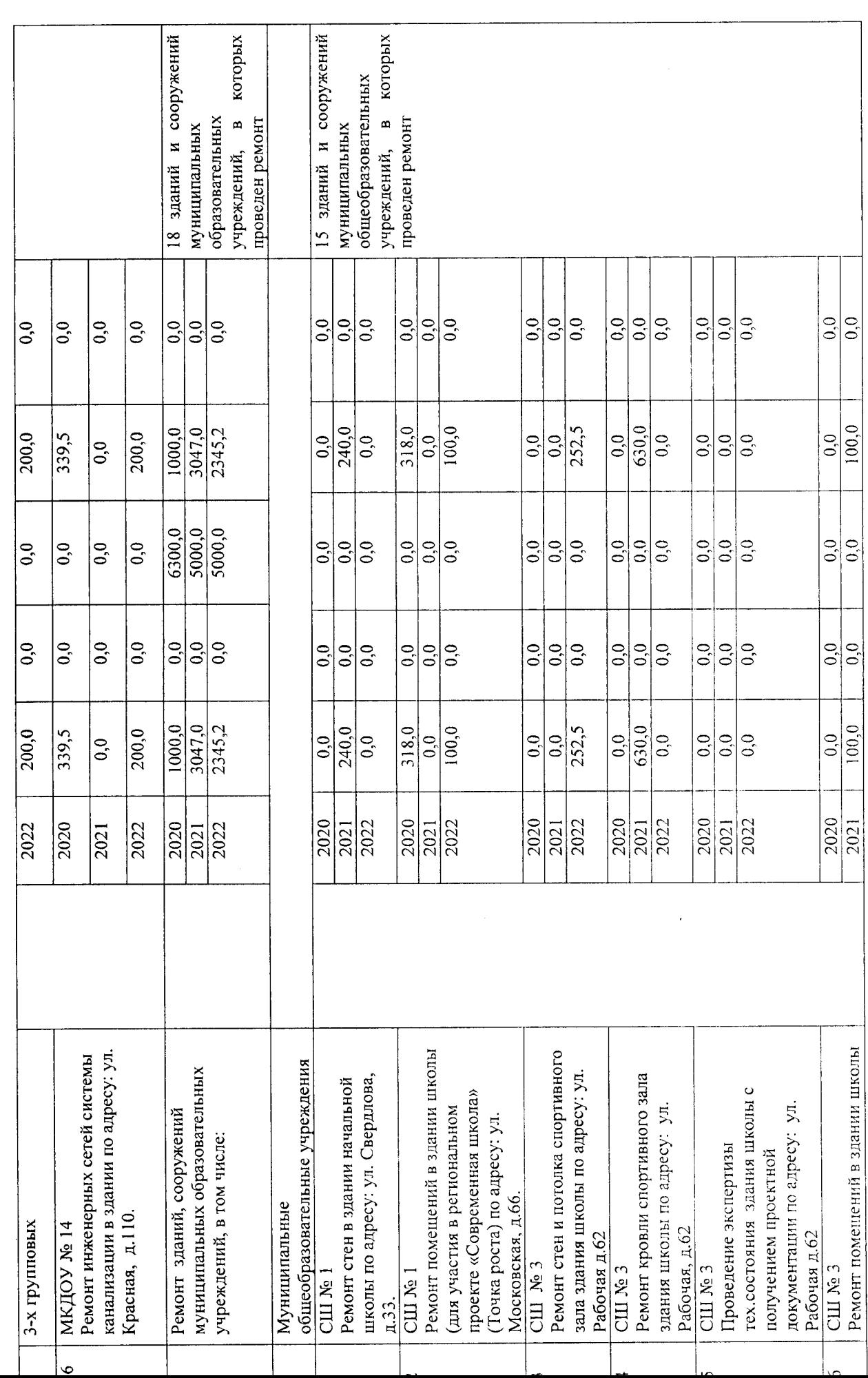

 $\sum_{i=1}^{n}$ 

 $\overline{S}$ 

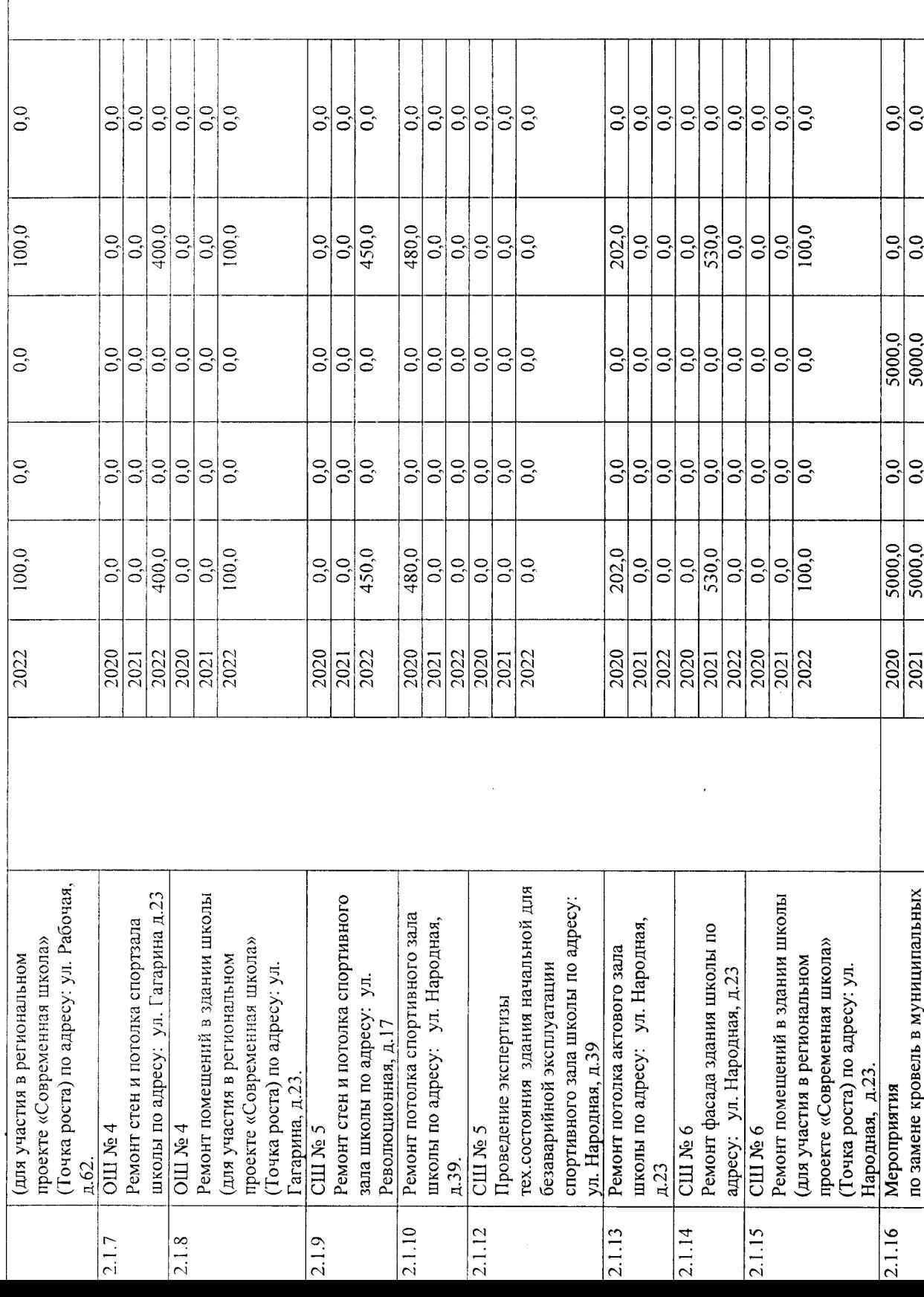

 $\frac{1}{\sqrt{2}}$ 

 $\circ$ 

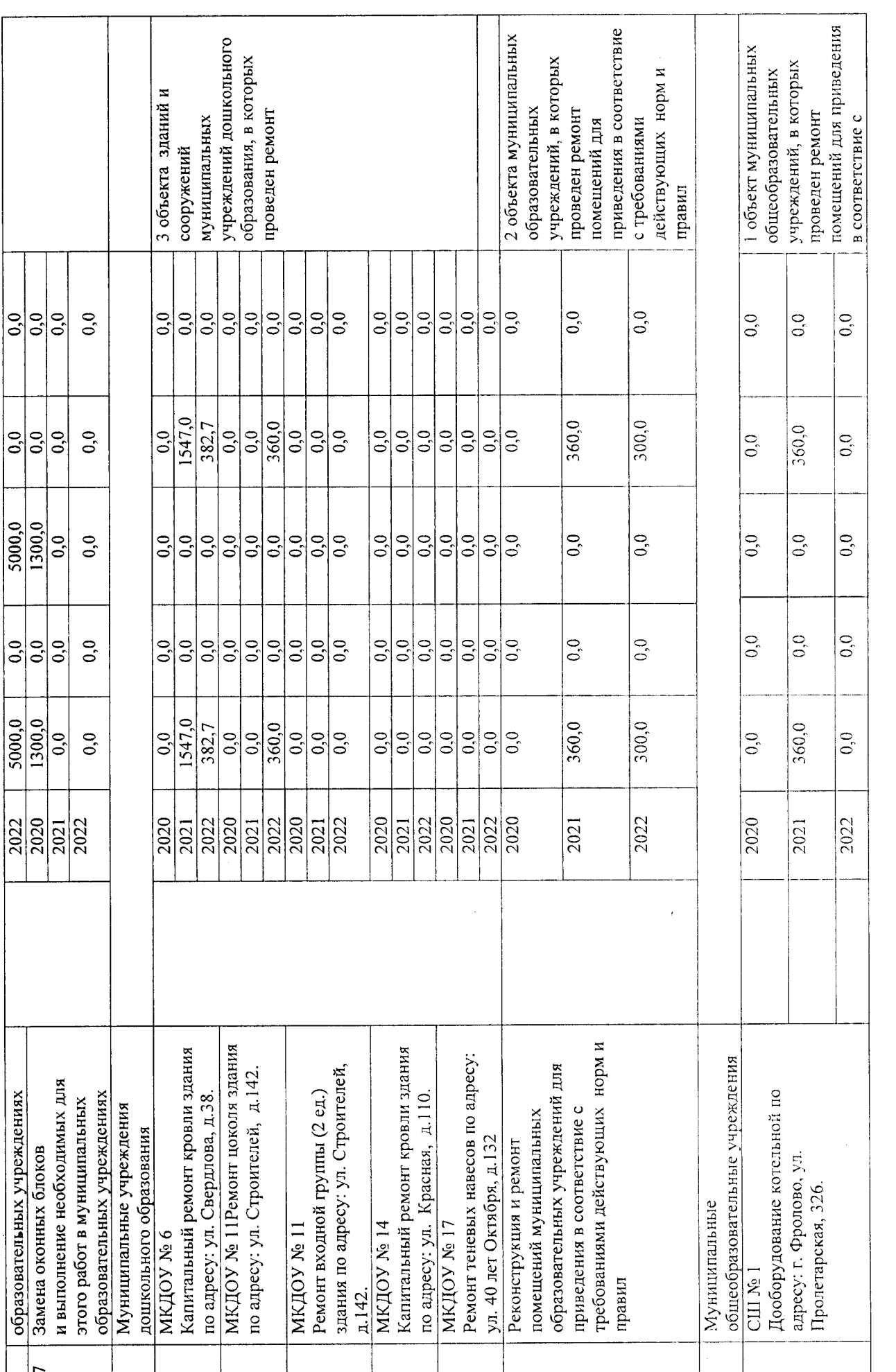

 $\ddot{\phantom{0}}$ 

D

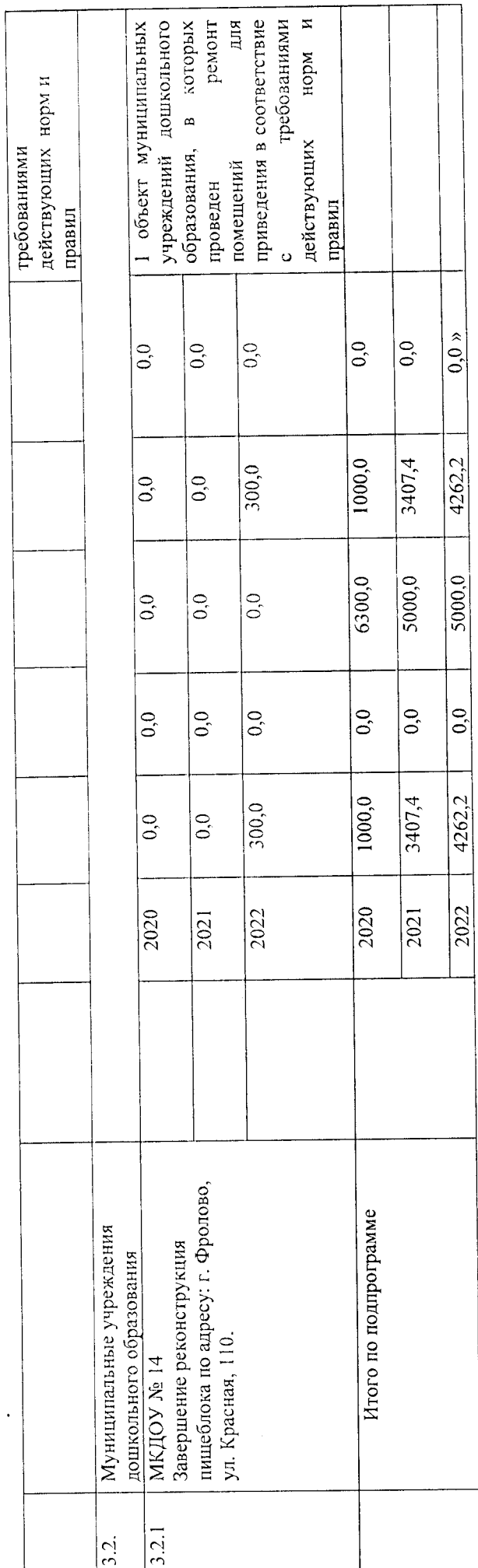

Управляющий делами

 $\overline{\phantom{a}}$ 

В.Ю.Мищенко

 $\begin{array}{c} \bullet \\ \bullet \\ \bullet \end{array}$